# Реализация класса Fraction для работы с рациональными числами

Создайте новый класс Fraction для работы с рациональными числами. Реализуйте арифметические и логические операции с рациональными числами. В задачах A-G, J-M вам требуется сдать программу, содержащую ТОЛЬКО описание класса Fraction с необходимыми методами. В этих задачах ваша программа не должна ничего считывать и выводить.

Обратите внимание, что все бинарные операции (арифметические и логические) должны корректно выполняться в случае, если один из операндов — целое число.

Документация, где можно прочитать про стандартные методы, а также перегрузку (*overloading*) арифметических и логических операций можно по [ссылке.](https://docs.python.org/3/reference/datamodel.html#emulating-numeric-types)

### Список методов, использующихся для перегрузки стандартных операций:

# Операторы сравнения

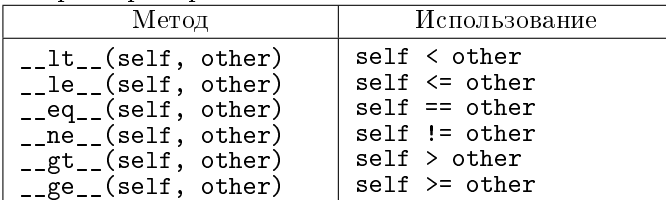

### Сложение

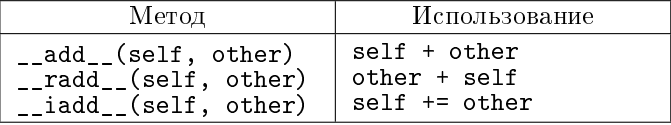

#### $B<sub>u</sub>$ *umanue*

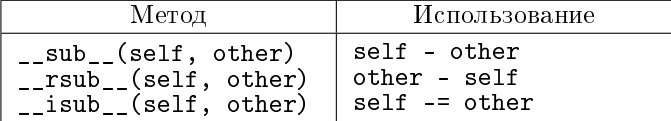

#### Умножение

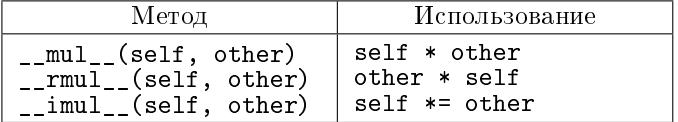

### Деление

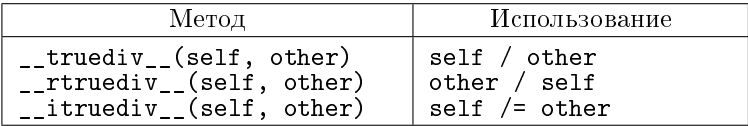

# Целочисленное деление

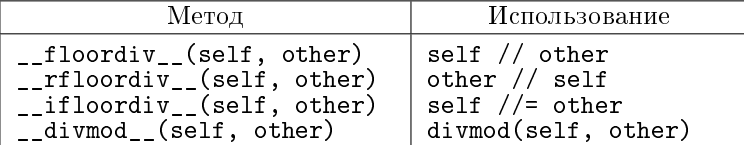

### $Ocmann \kappa$

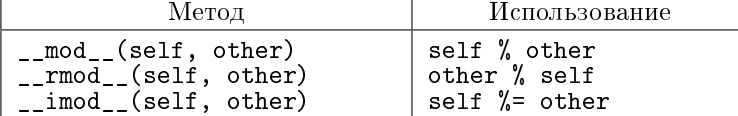

### Возведение в степень

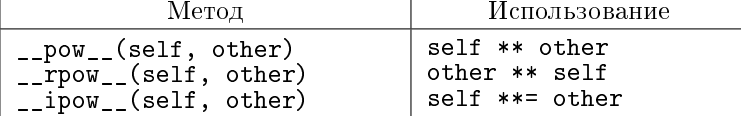

### Отрицание, изменение знака, модуль

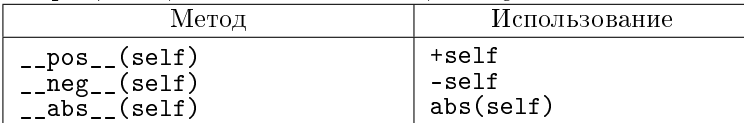

### Преобразования к стандартным типам

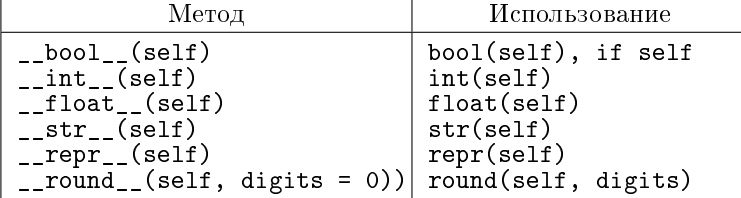

А. Реализация методов  $\int$ init и str.

Метод \_\_init\_\_ может принимать на вход пару целых чисел, второе из которых не равно нулю, одно число или вообще не принимать никаких аргументов и определять атрибуты экземпляра класса, отвечающие за числитель и знаменатель дроби. Числитель — целое число, знаменатель — натуральное число, при этом дробь должна быть несократима.

- 2 аргумента числитель и знаменатель;
- 1 аргумент числитель, знаменатель равен 1;
- $\bullet$  без аргументов числитель равен 0, знаменатель равен 1.

Метод \_\_str\_\_ должен возвращать строковое представление дроби в виде, показанном в тестах.

Задачи В-F проверяются также на всех тестах из предыдущих задач.

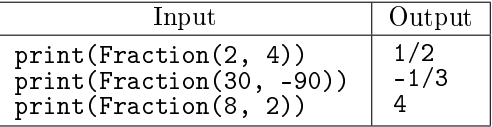

B. Реализация арифметических операций — сложение и унарный плюс (\_\_add\_\_, \_\_radd\_\_, \_\_pos\_\_)

Рациональные числа должны поддерживать сложения друг с другом и с целыми числами.

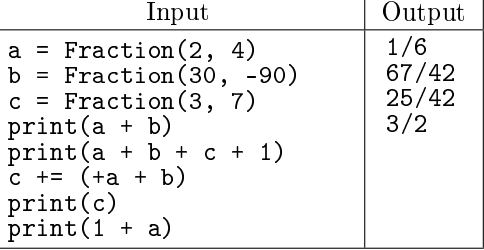

C. Реализация арифметических операций — вычитание и унарный минус (\_\_sub\_\_, \_\_rsub\_\_,  $_{--}$ neg $_{--}$ )

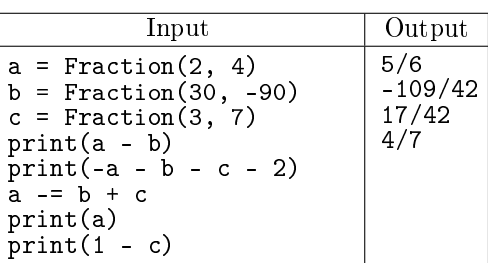

D. Реализация арифметических операций — умножение (\_\_mul\_\_, \_\_rmul\_\_)

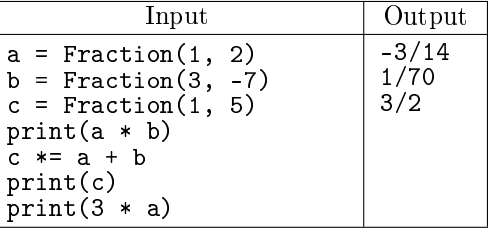

Е. Реализация арифметических операций — деление (результат — дробь, \_\_truediv\_\_, \_\_rtruediv\_\_)

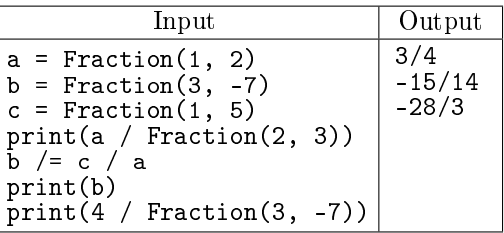

F. Реализация логических операций — сравнения

 $(==, !=, <, <=, >, >=, coorrecter$ 

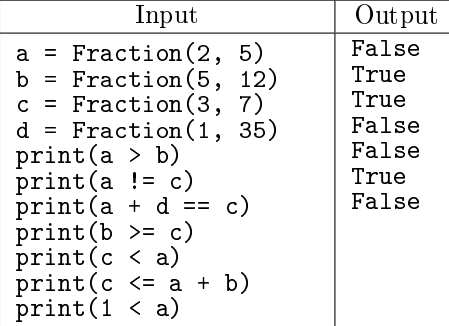

G. Ближайшая аликвотная дробь

По данной положительной дроби, не превосходящей 1, найдите максимальную дробь с числителем, равным 1, не превосходящей данную.

Для решения задачи реализуйте метод max\_aliquote.

 $\mathbf{1}$ 

 $\overline{A}$ 

На вход программе подаётся строка вида А/В, где А и В - натуральные числа, десятичная запись которых содержит не более 100 знаков.

Требуется вывести дробь с числителем, равным 1, такую, что  $\frac{1}{C}$  — максимальная дробь с чис-

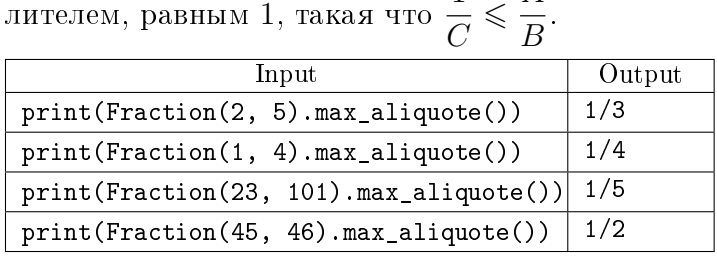

## Н. Египетские дроби

Разложением дроби на сумму египетских дробей называется представление данной дроби в виде суммы дробей с числителем равным 1 и разными знаменателями (дроби с числителем равным 1 ещё называют аликвотными дробями).

Существует несколько алгоритмов разложения данной дроби на сумму египетских дробей. Намёк на один из них — предыдущая задача.

Дана дробь, не превосходящая 1. Найти разложение данной дроби на сумму египетских дробей и вывести это разложение (см. примеры). Если существует несколько разложений, вывести любое. На вход программе подаётся строка в формате, описанном в задаче G.

Программа должна вывести выражение - сумму различных аликвотных дробей или одну дробь, если заданная дробь является аликвотной. Значение выведенного выражения должна быть равно данной дроби.

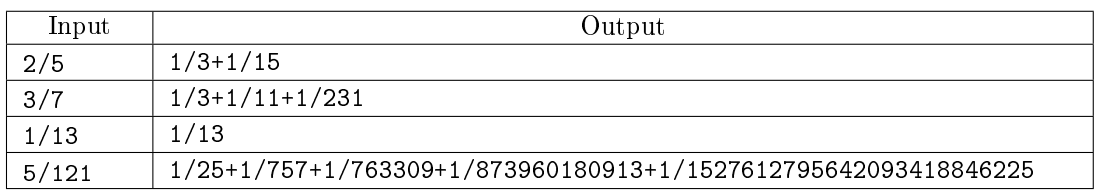

Определение: непрерывная (или цепная) дробь (continued fraction) — это конечное или бесконечное выражение вида:

$$
[a_0; a_1, a_2, \dots] = a_0 + \cfrac{1}{a_1 + \cfrac{1}{a_2 + \cfrac{1}{a_3 + \dotsb}}}
$$

где  $a_0$  — целое число, остальные  $a_i$  — натуральные числа, причём если дробь конечная, то последнее значение отлично от единицы. Число представляется конечной цепной дробью тогда и только тогда, когда оно рационально.

Сейчас мы добавим нашим дробям возможность превращения в цепную или периодическую десятичную дробь и обратно. Начнём с конструирования рационального числа из цепной дроби.

Добавим метод from\_continued в класс Fraction, который по массиву или кортежу целых чисел - элементов цепной дроби – будет создавать дробь. Работать это должно так:

```
class Fraction:
 \mathbf{1}
```

```
def from_continued(terms):
   \cdotsreturn Fraction(p, q)x = Fraction.from_continued([1, 1, 2]) # 5/3y = Fraction.from_continued([0, 2, 4, 8, 16]) # 532/1193
```
Обратите внимание, здесь внутри метода from\_continued нам не нужен аргумент self  $-$  экземпляр класса. При вызове как в примере выше он и не будет передан. Но этот метод можно вызвать и так:

```
>>> x = Fraction(1, 2)>>> y = x . from_{continued}([1, 1, 2])TypeError: from_continued() takes 1 positional argument but 2 were given
```
Нужно дать знать интрепретатору python, что экземпляр класса нам никогда не потребуется. Для этого перед определением метода нужно добавить декоратор @staticmethod. Вот так:

```
class Fraction:
\ldots@staticmethod
def from_continued(terms):
     \dddot{\phantom{0}}return Fraction(p, q)
```
I. Получение значения дроби по её разложению в цепную дробь

Добавьте метод from continued в класс Fraction, который по массиву или кортежу целых чисел — элементов цепной дроби — будет создавать дробь.

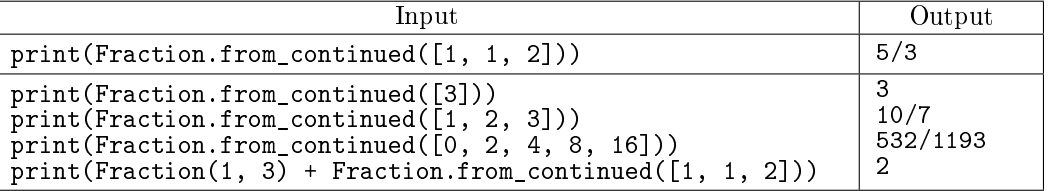

Ј. Разложение данной дроби в цепную дробъ

Добавьте метод to\_continued в класс Fraction, который возвращает массив целых чисел, представляющий собой разложение данной дроби в цепную дробь.

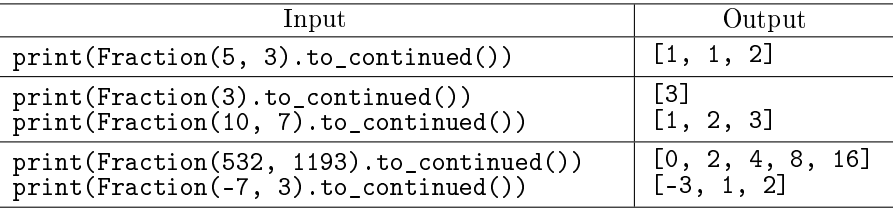

# К. Ближайшая дробь

По данной дроби  $\frac{A}{B}$   $(0 \, < \, A, B \, < \, 10^{10})$  найти ближайшую к ней дробь со знаменателем, не превышающим данное число  $Q$  ( $Q < 20000$ ), где  $Q < B$ . Если для данной дроби существует несколько дробей, равноудалённых от неё — выведите дробь с наименьшим знаменателем. Если существует несколько дробей с наименьшими равными знаменателями, равноудалённых от данной, выведите наименьшую дробь.

Реализуйте эту функцию в виде метода limit\_denominator, принимающего в качестве параметра число  $Q$ .

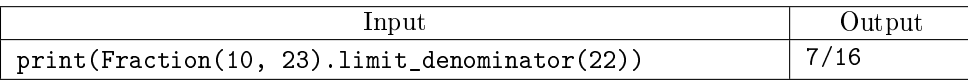

L. Получение по периодическому представлению дроби её значения

Дана строка, содержащая десятичную запись дроби. Если строка содержит одну точку, то слева от неё - запись целого числа. Справа от точки последовательность цифр от 0 до 9, при этом возможно какой-то непустой суффикс этой последовательности взят в круглые скобки.

Суммарная ллина строки, в которой записано периолическое прелставление не превышает  $10^5$ символов.

Требуется вычислить и вывести значение соответствующей несократимой дроби.

Реализуйте это в виде метода from repeating (по-английски периодическая дробь — repeating  $decimal).$ 

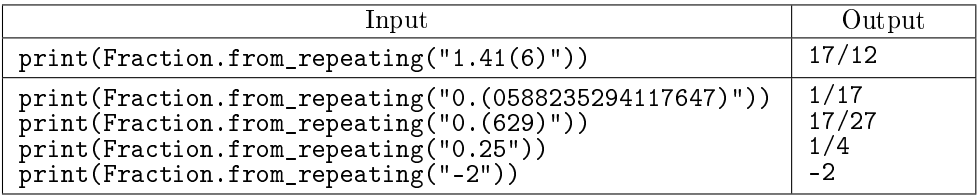

М. Получение по значению дроби её периодического представления

Дана дробь  $A/B$  (A,  $B < 10^7$ ). Требуется вывести её представление в виде конечной десятичной или бесконечной периодической дроби.

Обратите внимание, что дроби допускают различные способы записи. Проверьте, что соблюдены следующие правила:

• Конечная десятичная дробь не содержит незначащих нулей.

$$
\frac{1}{8} = 0.12500 = 0.125
$$

• Бесконечная периодическая дробь записана без предпериода, если это возможно. Например,

$$
\frac{1231}{9999} = 0.123(1123) = 0.(1231)
$$

• Если предпериод есть, его длина минимальна:

$$
\frac{211}{990} = 0.21(31) = 0.2(13)
$$

• Длина периода наименьшая из возможных:  $\frac{1}{3} = 0.33 = 0.3$ 

Реализуйте эту функцию в виде метода to\_repeating.

Указание: надо научиться вычислять длину предпериода, и далее вычислять цифры периода. При этом дополнительная память, которую вы используете не должна зависеть от длины периода.

Чтение по теме: Квант, 2000г. "Периодические дроби"

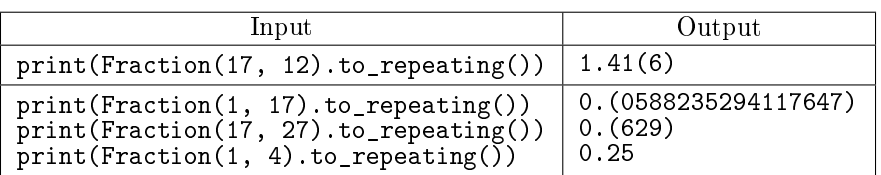

# $N^{**}$  Ближайшая дробь (быстрый алгоритм)

По данной дроби  $\frac{A}{B}$   $(A, B < 10^{100})$  найти ближайшую к ней дробь со знаменателем, не превышающим данное число  $Q$ , где  $Q < B$ . Если для данной дроби существует несколько дробей, равноудалённых от неё - выведите дробь с наименьшим знаменателем.

Эта задача в точности совпадает с задачей К, отличаясь только ограничениями на величину числителя и знаменателя данной дроби.

Литература по теме:

- В.В. Прасолов "Задачи по алгебре, арифметике и анализу"
- И.Н. Сергеев, С.Н. Олехник, С.Б. Гашков "Примени математику"
- Г. Дэвенпорт "Высшая арифметика"
- А.Я. Хинчин "Цепные дроби" (версия в pdf), стр. 11 (закон образования подходящих дробей), стр. 21 (медианта и далее)
- В.И. Арнольд "Цепные дроби"
- $\bullet$  Wikipedia

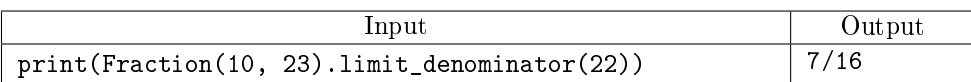

О. Игра с калькулятором

У вас есть калькулятор, который умеет выполнять арифетические операции (сложение, вычитание, умножение и деление). Результат деления целых чисел (в случае, когда он не является пелым числом) калькулятор умеет показывать вам с точностью до, скажем, первых 50 десятичных разрядов.

Представим себе следующую игру. Вы можете выбрать один из возможных вариантов действий:

- выбираете два случайных числа от 1 до 100000 и делите одно на другое. Получаете ответ в виде дроби, и выписываете первые 50 десятичных разрядов его дробной части.
- водите пальцем по кнопкам калькулятора и получаете случайную последовательность из 50 цифр.

Ваша задача: написать программу, которая в данных условиях сумеет определить по последовательности из 50 цифр, какой из способов был использован для её получения. Если число получено при помощи деления, выведите RATIONAL, иначе выведите RANDOM.

Тесты в этой задаче закрытые. В каждом тесте в первой строке указано натуральное число N, после чего N строк, в каждой из которых записана последовательность из 50 цифр без разделителей.

Литература по теме приведена в предыдущей задаче, а кроме того можно почитать, например, замечательную книжку «Математический дивертисмент» Сергея Табачникова и Дмитрия Фукса.

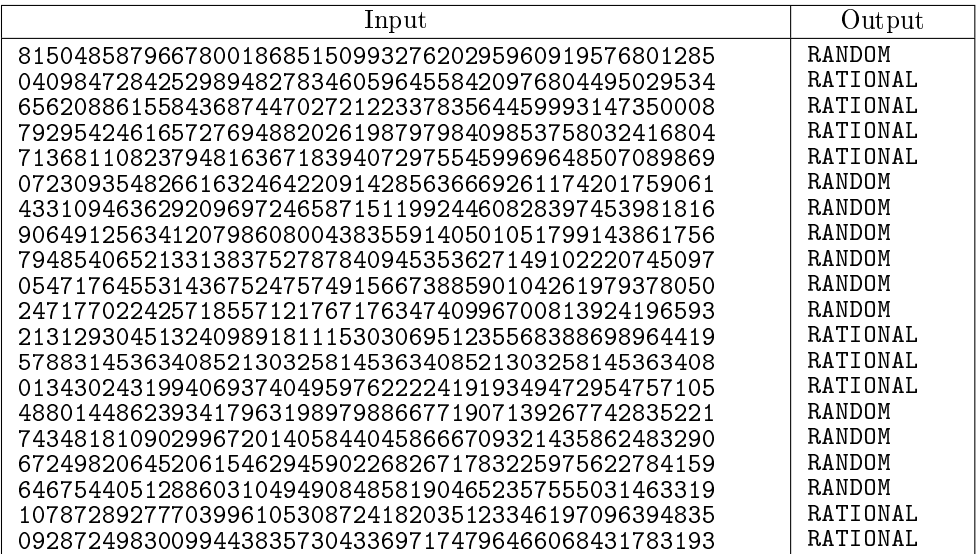